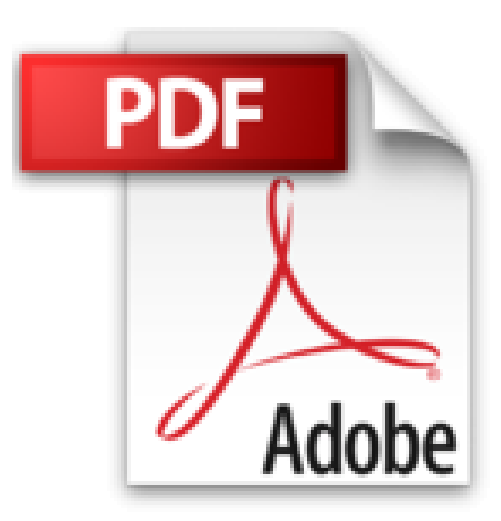

## **Introduction à Windows PowerShell Remoting avec Gabriel**

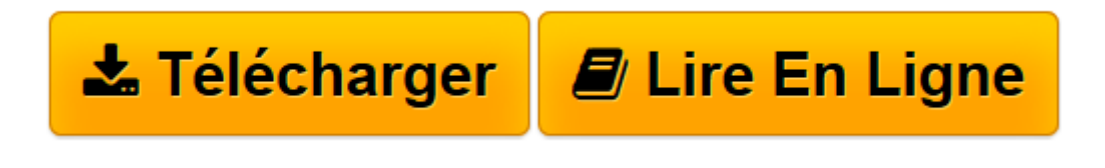

[Click here](http://bookspofr.club/fr/read.php?id=B00BH60DR6&src=fbs) if your download doesn"t start automatically

## **Introduction à Windows PowerShell Remoting avec Gabriel**

Gabriel Lemieux

**Introduction à Windows PowerShell Remoting avec Gabriel** Gabriel Lemieux

**[Télécharger](http://bookspofr.club/fr/read.php?id=B00BH60DR6&src=fbs)** [Introduction à Windows PowerShell Remoting avec G ...pdf](http://bookspofr.club/fr/read.php?id=B00BH60DR6&src=fbs)

**[Lire en ligne](http://bookspofr.club/fr/read.php?id=B00BH60DR6&src=fbs)** [Introduction à Windows PowerShell Remoting avec ...pdf](http://bookspofr.club/fr/read.php?id=B00BH60DR6&src=fbs)

## **Téléchargez et lisez en ligne Introduction à Windows PowerShell Remoting avec Gabriel Gabriel Lemieux**

Format: Ebook Kindle

Présentation de l'éditeur

Dans ce troisième livre sur l'introduction à Windows PowerShell, nous allons étudier les fonctions liées à l'utilisation de Windows PowerShell à distance. Nous allons notamment regarder les nouvelles fonctionnalités de Windows PowerShell 3.0, comment établir une session distante et comment personnaliser ces connexions. Nous allons aussi faire un bref survol de Windows Server 2012 en regardant des fonctionnalités liées directement à Windows PowerShell Remoting. Présentation de l'éditeur Dans ce troisième livre sur l'introduction à Windows PowerShell, nous allons étudier les fonctions liées à l'utilisation de Windows PowerShell à distance. Nous allons notamment regarder les nouvelles fonctionnalités de Windows PowerShell 3.0, comment établir une session distante et comment personnaliser ces connexions. Nous allons aussi faire un bref survol de Windows Server 2012 en regardant des fonctionnalités liées directement à Windows PowerShell Remoting.

Download and Read Online Introduction à Windows PowerShell Remoting avec Gabriel Gabriel Lemieux #T7V3LFAP1IG

Lire Introduction à Windows PowerShell Remoting avec Gabriel par Gabriel Lemieux pour ebook en ligneIntroduction à Windows PowerShell Remoting avec Gabriel par Gabriel Lemieux Téléchargement gratuit de PDF, livres audio, livres à lire, bons livres à lire, livres bon marché, bons livres, livres en ligne, livres en ligne, revues de livres epub, lecture de livres en ligne, livres à lire en ligne, bibliothèque en ligne, bons livres à lire, PDF Les meilleurs livres à lire, les meilleurs livres pour lire les livres Introduction à Windows PowerShell Remoting avec Gabriel par Gabriel Lemieux à lire en ligne.Online Introduction à Windows PowerShell Remoting avec Gabriel par Gabriel Lemieux ebook Téléchargement PDFIntroduction à Windows PowerShell Remoting avec Gabriel par Gabriel Lemieux DocIntroduction à Windows PowerShell Remoting avec Gabriel par Gabriel Lemieux MobipocketIntroduction à Windows PowerShell Remoting avec Gabriel par Gabriel Lemieux EPub **T7V3LFAP1IGT7V3LFAP1IGT7V3LFAP1IG**